# PYCHEOPS make\_xml\_files

# **Release notes, version 1.1.2, 14 September 2023**

Dr Pierre Maxted, Keele University, UK (p.maxted@keele.ac.uk)

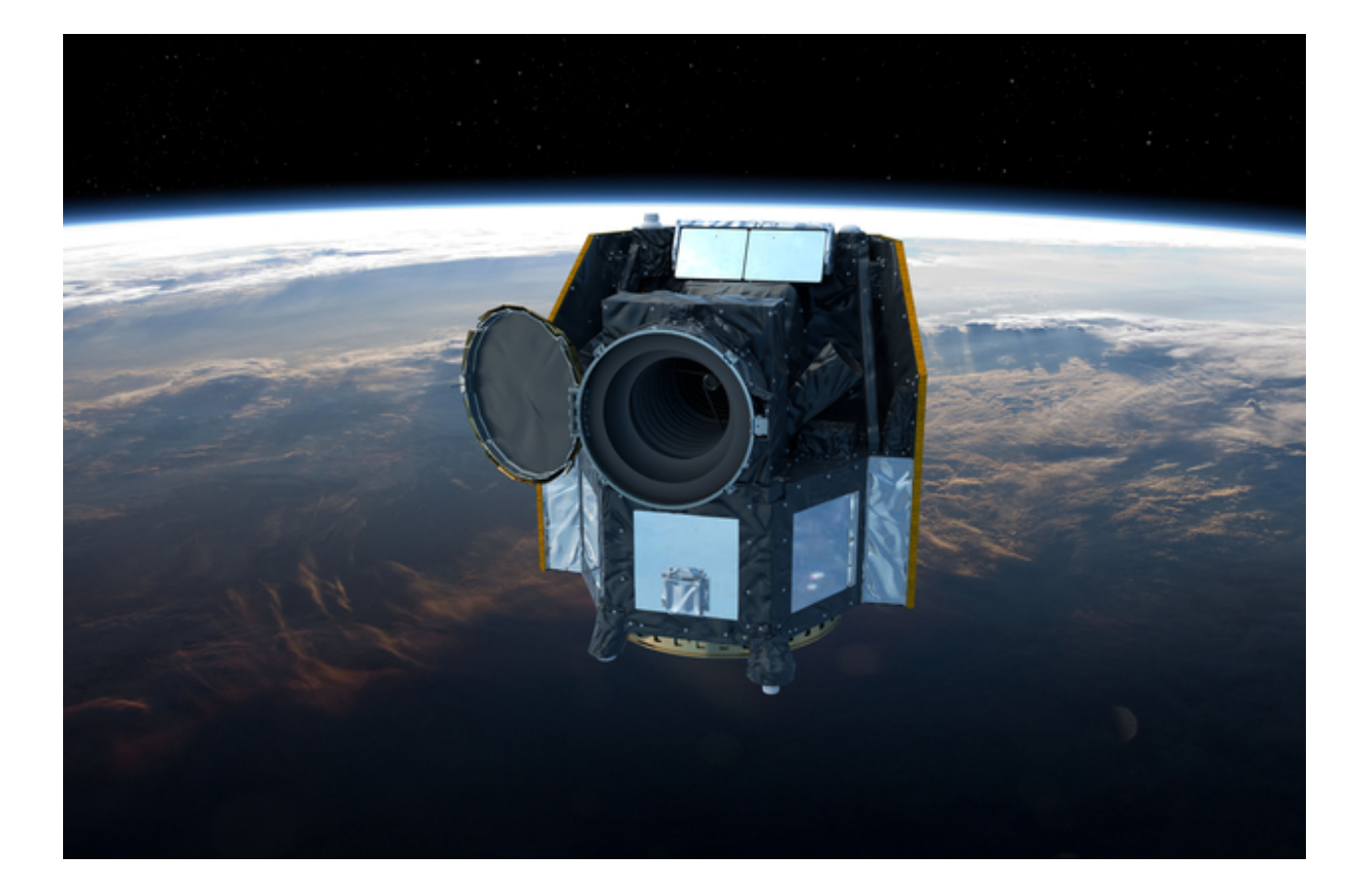

## **Introduction**

<span id="page-1-1"></span> This document describes the make\_xml\_files command that is part of the pycheops python package. The pycheops package has been written to provide a library of python functions, classes, constants, etc. for the analysis of data from the ESA CHEOPS satellite.<sup>[1](#page-1-0)</sup>

 The main purpose of make\_xml\_files is to generate XML files for input into the CHEOPS Scheduling Feasibility Checker (SFC) based on a table of data for multiple observing requests provided by the user. In addition, make\_xml\_files can be used to perform some basic checks on the feasibility of an observation. The XML files produced by make\_xml\_files can also be imported into the CHEOPS Phase 2 Proposal Handling Tool (PHT2).

 Use of make\_xml\_files is not mandatory. Template XML files that are provided with the SFC can be edited directly to specify individual observing requests using a text editor.

# **Caveats and warnings**

- pycheops and make\_xml\_files are released under the GNU General Public License. They are provided "as-is" in the hope that they will be useful, but without any warranty.
- No guarantee is provided that the output of these programs is correct and no commitment is made to update, fix or maintain this software.
- The PI of the observing programme is responsible for checking that target Gaia DR2 identifier submitted to the Phase 2 Proposal Handling Tool is correct.
- The visibility estimates provided by make\_xml\_files are not a replacement for the detailed feasibility information provided by the CHEOPS Scheduling Feasibility Checker (SFC).
- Questions, bug reports and requests for new features can be sent to Dr Pierre Maxted [\(p.maxted@keele.ac.uk](mailto:p.maxted@keele.ac.uk)).

<span id="page-1-0"></span><http://sci.esa.int/cheops/> [1](#page-1-1)

## **Installation**

<span id="page-2-2"></span>Installationof pycheops requires python version 3.8 or later. The anaconda distribution<sup>[2](#page-2-0)</sup> of python 3.9 is recommended because it already includes many of the packages required for pycheops and it can be installed by any user without interfering with other python distributions on the system. The procedure below should automatically install any additional packages that are required for any python distribution, but this has only been tested for the anaconda python distribution.

 To install pycheops use the pip command as follows ("\$" indicates a unix command line prompt)

```
 $ pip install pycheops
```
If this step fails you may need to use conda to upgrade scipy first, i.e.,

\$ conda update scipy

<span id="page-2-3"></span>\$ pip install pycheops

This will install the pycheops package, including any prerequisites. The make\_xml\_files command should now b[e](#page-2-1) available<sup>[3](#page-2-1)</sup> and give the following output if entered without any arguments.

```
$ make_xml_files
usage: make_xml_files [-h] [-p PROGRAMME_ID] [-r MATCH_RADIUS]
                       [-q GAIA MAG TOLERANCE] [-u] [--ignore-gaia-id-check]
                        [-a] [-s SCALING_FACTOR_PERCENT] [-e] [-f] [-x SUFFIX]
                        [-d DIRECTORY] [--proprietary_last PROPRIETARY_LAST]
                        [--proprietary_first PROPRIETARY_FIRST]
                       [table]
```
<span id="page-2-0"></span><https://www.anaconda.com/download/> [2](#page-2-2)

<span id="page-2-1"></span><sup>&</sup>lt;sup>[3](#page-2-3)</sup> You may need to run the command "rehash" to make the command accessible in the first instance.

## **Usage**

• Copy the example input table files and ReadMe.txt file to your current working directory, as follows.

<span id="page-3-1"></span>\$ make\_xml\_files -e

- Use the descriptions in the file ReadMe. txt to identify the example input file that most closely matches your requirements in terms of observing requests and whether or not you want make\_xml\_files to suggest a Gaia DR2 source identifier for your targets.
- Using a text editor, spreadsheet program or other table-handling tool (e.g, topcat<sup>[4](#page-3-0)</sup>) create a CSV file that contains the observing request information for your targets in the same format as your example input table file. The columns in the input table file are described in the following section. This information can also be seen using the built-in command help, i.e.,

\$ make\_xml\_files -h

• Generate the XML files for each observing request in your input table file, e.g.,

```
 $ make_xml_files MyFirstCHEOPSObservingRequests.csv
```
 An example of the output from make\_xml\_files is shown at the end of this document. The columns in the output table are described below. This information is also available from the built-in command help, i.e.,

\$ make\_xml\_files -h

Gaia\_DR2\_ID

 Gaia DR2 ID from Gaia data archive. This must match the value of Gaia\_DR2 in the input file unless the flag --ignore-gaia-id-check is specified.

**N.B.** *The PI is responsible to check the DR2 ID is correct*.

#### Gmag

The target mean G-band magnitude from Gaia DR2 catalogue.

#### Contam

 Estimate of the contamination of a 30 arcsec photometric aperture by nearby stars relative to the target flux.

#### Vis

Estimate of the percentage of the orbit for which the target is observable by CHEOPS. This estimate is not a substitute for the detailed scheduling information provided by the CHEOPS Feasibility Checker.

#### **Texp**

the exposure time used in the output XML file.

#### \_RAJ2000,\_DEJ2000

ICRS position of matching Gaia source in degrees.

Flags

sum of the error/warnings flags listed below.

<span id="page-3-0"></span>http://www.star.bris.ac.uk/~mbt/topcat/ [4](#page-3-1)

#### e-/s

The count rate in e-/s based on the star's Gaia G magnitude and spectral type. This value returned is suitable for use in the CHEOPS exposure time calculator using the option "Expected flux in CHEOPS passband".

#### duty

The duty cycle (%). This will be 100% unless the exposure time is very short, in which case some time is lost to the CCD read-out process.

#### img

image stacking order

#### igt

imagette stacking order

#### **List of Error/warning flags**

- $\cdot$  32768 = Gaia ID error input/output IDs do not match
- 16384 = Acquisition error, brighter star within 51"
- 8192 = Acquisition warning, brighter star within 51"-180"
- $4096 =$  Contamination error, Contam  $> 1$
- 2048 = Contamination warning, Contam =  $0.1 1$
- 1024 = No spectral type match, assuming  $G-V = 0$
- $512 =$  Visibility error, efficiency = 0
- 256 = Visibility warning, efficiency  $< 50\%$
- $\cdot$  128 = Exposure time error target will be saturated
- <span id="page-5-1"></span> $\cdot$  64 = Exposure time warning - below recommended minimum time
- $32$  = Exposure time error magnitude out of range, not set<sup>5</sup>
- $\cdot$  16 = Exposure time warning magnitude out of range, not checked

<span id="page-5-0"></span>[<sup>5</sup>](#page-5-1) Automatic exposure times only reliable for the magnitude range G=5.847 to G=12.847

# **Input table column descriptions**

The following columns must be defined in the input table.

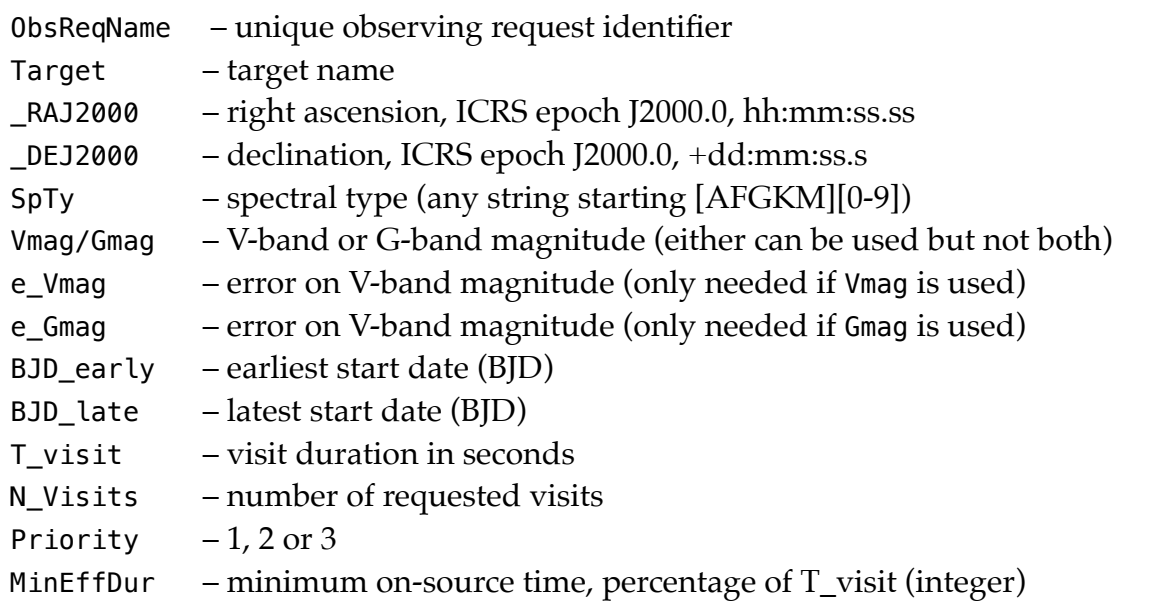

If the flag --ignore-gaia-id-check is not specified on the command line then the following column is also required.

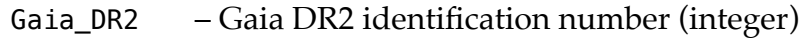

If the flag --auto-expose (-a) is not specified on the command line then the following column is also required.

T\_exp – exposure time (seconds)

In addition, for time-critical observations the following columns must also be defined.

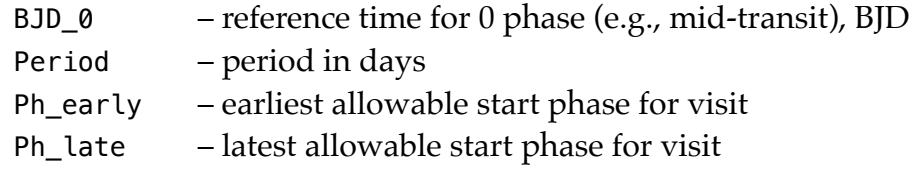

The following columns will also be used if available.

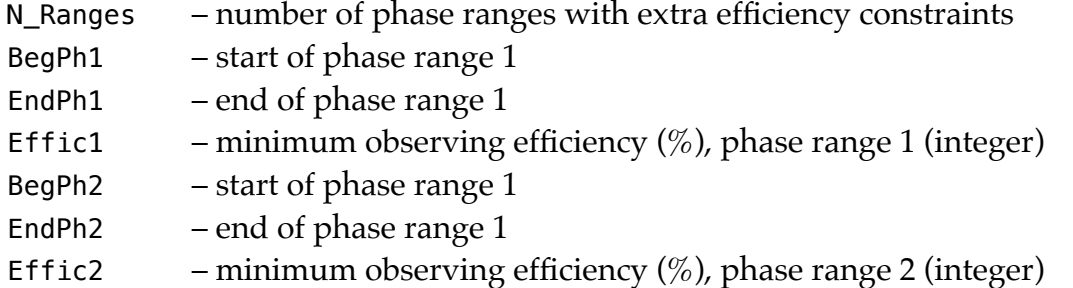

**N.B.** If you have 2 phase ranges with extra efficiency constraints but only require one of them to be satisfied then use  $N$  Ranges = -2

# **Example output**

\$ make\_xml\_files NonTimeCriticalOnly.csv

- # Output from: make\_xml\_files version 1.1.2
- # Run started: 2023-09-14 21:09:30
- # Input file: NonTimeCriticalOnly.csv
- # Gaia match radius: 1.0 arcsec
- # Gmag tolerance: 0.5 mag
- # Exposure time from input file
- # Output file suffix: \_EXT\_APP\_ObservationRequests.xml

```
#
```
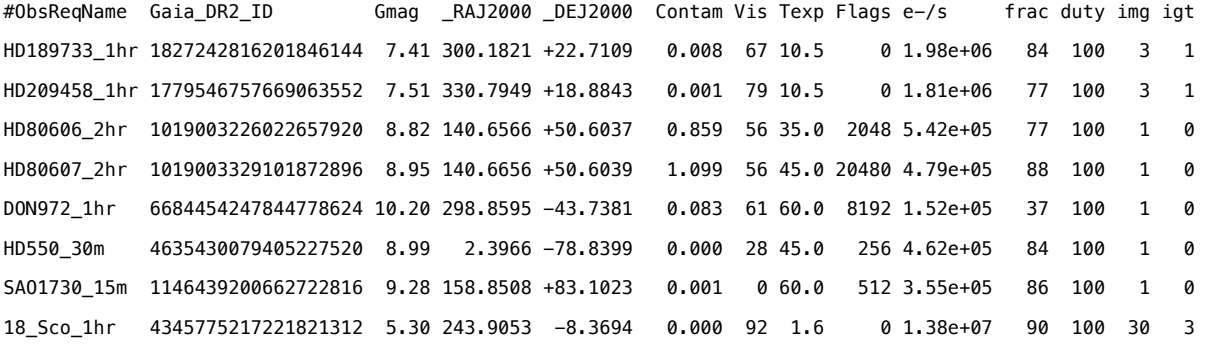